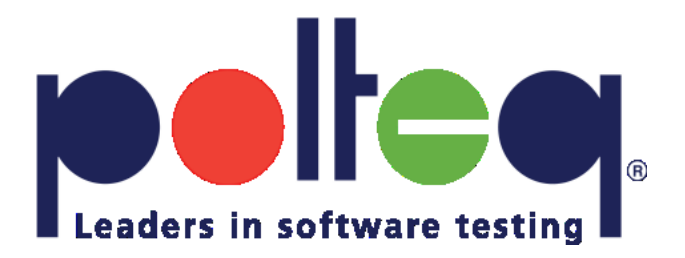

# **Het overbruggen van de communicatiekloof**

**met Behaviour Driven Development/Testing**

**oftewel: "Bridging the communication gap with Behaviour Driven Development/Testing"**

Roy de Kleijn

# Who am I?

- Technisch Test Specialist
- Trainer test automation
- Involved in R&D activities
- Blogs:
	- [http://selenium.polteq.com](http://selenium.polteq.com/)
	- [http://www.rdekleijn.nl](http://www.rdekleijn.nl/)

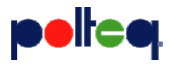

# Agenda

- **Why Behaviour Driven Development ?**
- What is Behaviour Driven Development ?
- Implementing Behaviour Driven Development
- **Case Study**

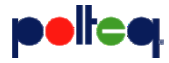

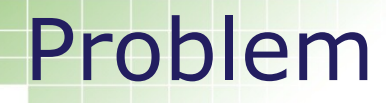

# *WASTE !*

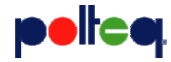

# Problem

- Time wasted
- Lack of communication
- Every department uses another language
- Out-dated documentation
- More…

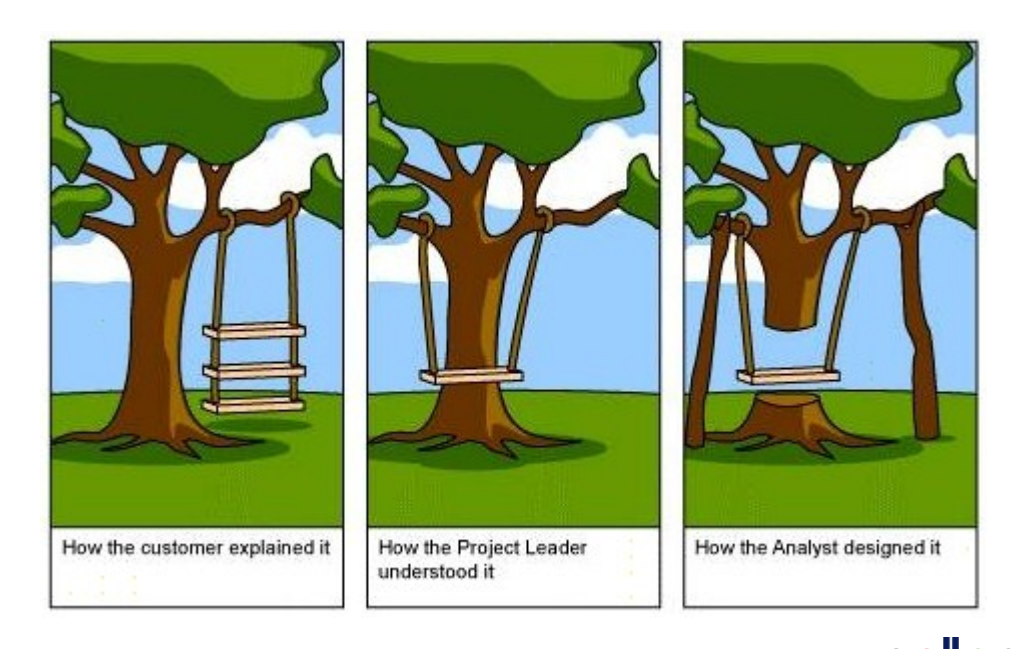

# Problem

- Developers don't know where to start
- Unclarity on when it's done
- Untraceable test scripts
- Unshareable test scripts

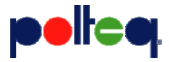

# Agenda

- Why Behaviour Driven Development ?
- **What is Behaviour Driven Development ?**
- Implementing Behaviour Driven Development
- **Case Study**

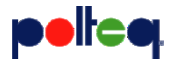

# BDD != tooling

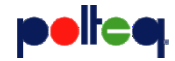

# Definition

### Dan North (founder):

"BDD is a second-generation, outside–in, pull-based, multiple-stakeholder, multiple-scale, high-automation, agile methodology. It describes a cycle of interactions with well-defined outputs, resulting in the delivery of working, tested software that matters."

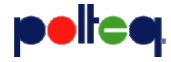

# Second-generation

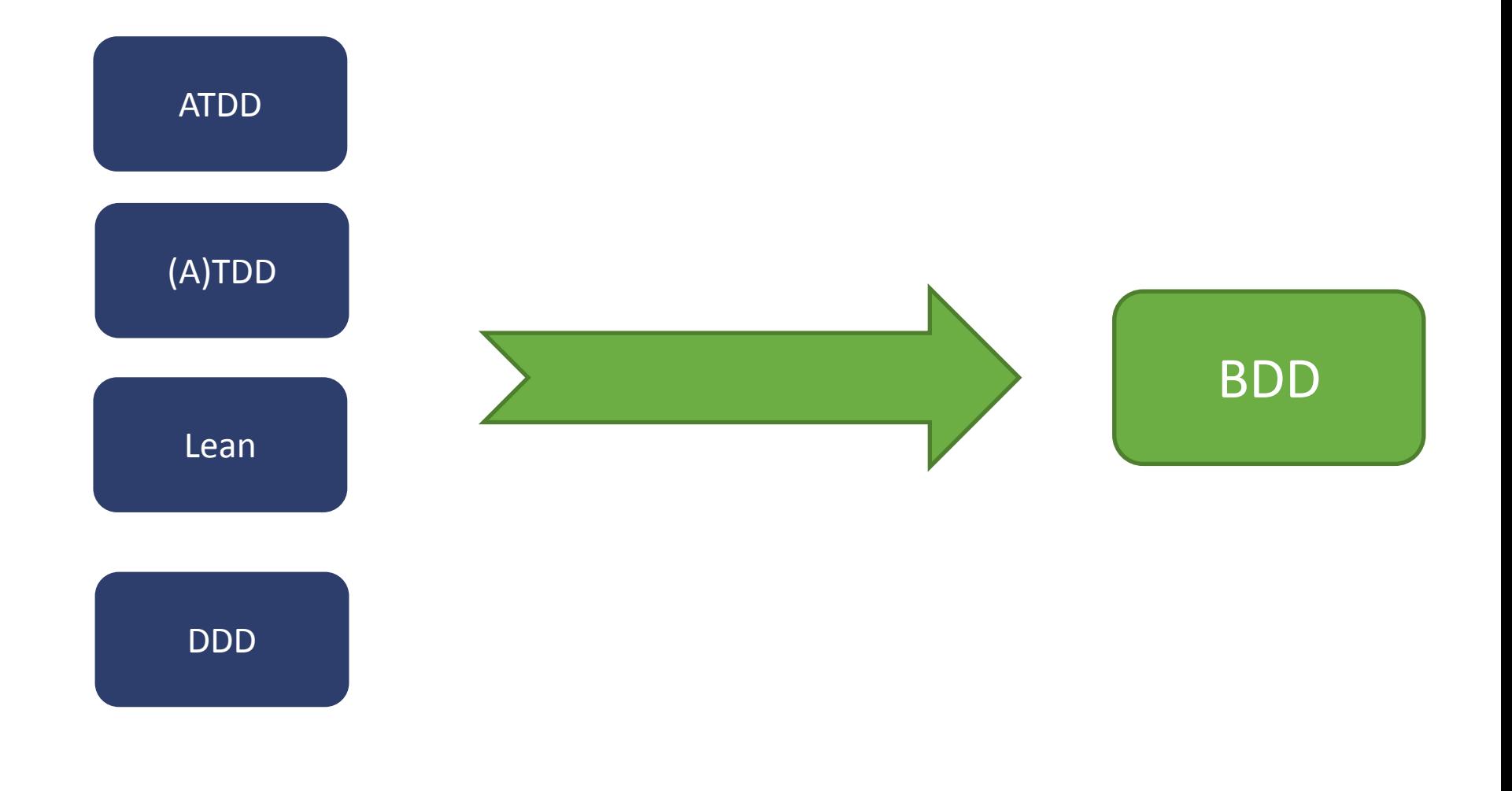

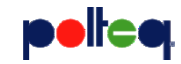

# Outside-in vs. Inside-out

- Inside-out (unit testing)
	- Based on technical requirements
	- Small testable units
	- Tightly coupled
	- Fast
- Outside-in (acceptance testing)
	- Based on business requirements
	- End-user behaviour
	- Loosely coupled
	- Slow

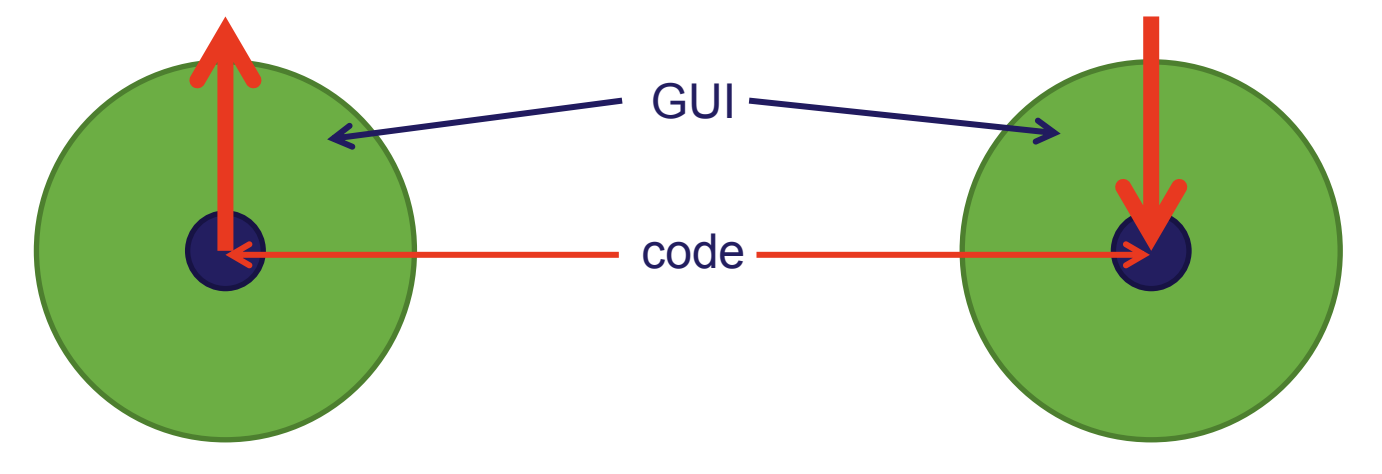

*"building it right / building the right product"*

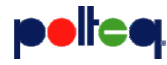

# Other buzzwords

- Pull-based
	- Produce only that which is ready to be used
- Multiple-stakeholder
	- $-$  Everybody should be inve
- Multiple-scale
	- Enterprise
	- Consumer
	- Legacy
- High-automation
	- Specific syntax

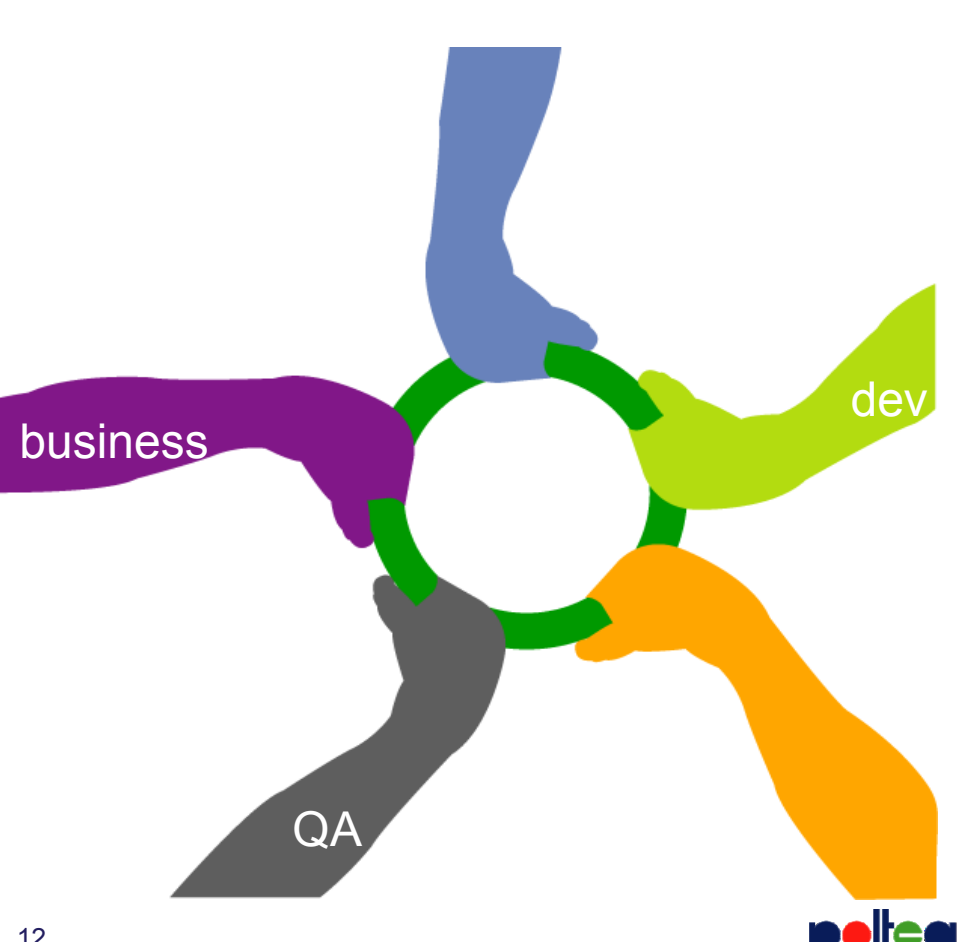

# BDD process

### Write story with related scenarios

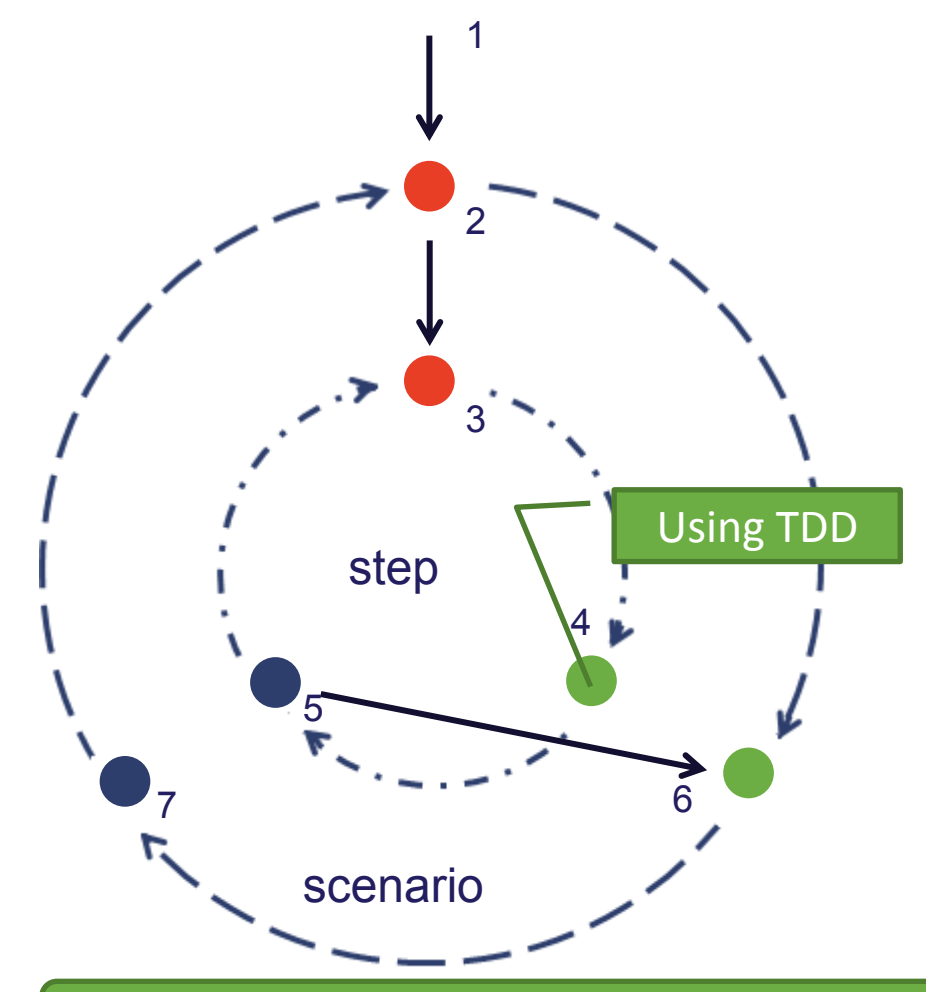

- 1. For each scenario
- 2. Run the scenario it fails
- 3. Define the first step it fails
- 4. Implement application code to let the step pass
- 5. Refactor the code and repeat step 4 & 5 for each step, until 6
- 6. The scenario passes
- 7. Refactor application code

Working software product/feature

# Agenda

- Why Behaviour Driven Development ?
- What is Behaviour Driven Development ?
- **Implementing Behaviour Driven Development**
- **Case Study**

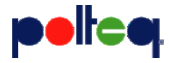

# How to get there...

- Organize a meeting/workshop
	- Think of a proper name
- Timing
	- Before planning meeting

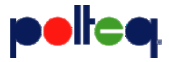

# Collaboration between...

- All relevant stakeholders
	- Business
		- Ability to create common understanding
	- Business analyst
		- Projectteam is 'forced' to use these documentation
	- Developer
		- They get clear examples
		- They know where they are building towards
	- Tester
		- They get specifications with clear examples
		- They get small testable chunks of work
	- And so on...
		- Legal, marketing, …

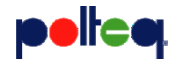

# **Stories**

- Describes business value
	- Not being executed
	- Documentation purpose

### Syntax:

Narrative:

- In order to <br/>business value>
- *as a* <role>*,*
- *I want* <goal/desire>

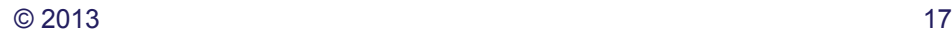

# Scenarios

- Describes acceptance criteria
- Act as automated tests

### Syntax:

- Title of scenario:
- Given <precondition>
- When <action>
- And <follow-up action>
- Then <postcondition>

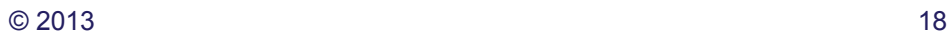

# Examples

• Repeat the same scenario with different data

### Syntax:

- Examples:
- |username|password|
- |Bob|qwerty|
- |Alice|ytrewq|

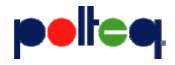

# Example 1/2

**Calculator functionality**

**Narrative:**

*In order to* make proper calculations

*as a* mathematician*,* 

*I want* to perform mathematical operations

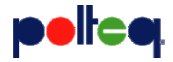

# Example 2/2

Scenario: calculating with two number **Given** I open the calculator **When** I enter <input1> into the calculator And I press <br/>button> **And** I enter <input2> into the calculator **And** I press the result button Then the result <result> is displayed

### **Examples:**

```
|input1|button|input2|result|
|10|+|20|30|
|15|*|2|30|
|30|/|2|15|
```
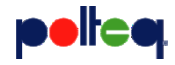

# **Tools**

- . Net Nbehave, SpecFlow
- Java Jbehave, easyb
- C Cspec
- PHP Behat, PHPSpec
- Ruby Rspec, Cucumber
- And many more …

# 5 steps implementation

- 1. Write a story
	- In plain text
- 2. Map steps to code
- 3. Configure Framework
- 4. Run Stories
	- Manually, continuous integration, periodic job
- 5. View reports
	- Living documentation

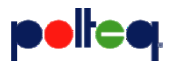

# Configuration

- How to load stories
- Class-file location
- Error strategy
- Reporting format

# Reporting

- Green / red notation
- Different formats (HTML, TXT, XML)
	- Automatically generated
	- Customizable
- Living documentation when done right

#### Given I am on the page footer

Then I see the footer tag widget (FAILED) org.openga.selenium.TimeoutException: Timed out after 30 seconds waiting for visibility of element located **f** "dc1ef9ceb805a672f56dc49198f9ffbd4ca345c7", time: "2013-02-19 09:14:38" System info: os.name: "Linux", os EventFiringWebDriver failing screenshot Then I see the 3 columns of tags (NOT PERFORMED) And I see 5 rows of data in the first column (NOT PERFORMED)

And I see 5 rows of data in the second column (NOT PERFORMED)

And I see at least 1 row of data in the third column (NOT PERFORMED)

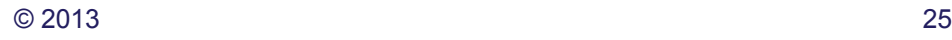

# Pros / cons

- **Pros** 
	- JED Just Enough Documentation
	- Know when it's done
	- Ubiquitous language
	- Living documentation
	- Easy to improve code quality
- Cons
	- Extra mapping layer
	- Too structured

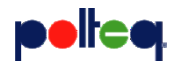

# Agenda

- Why Behaviour Driven Development ?
- What is Behaviour Driven Development ?
- Implementing Behaviour Driven Development
- **Case Study**

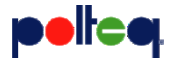

# Case Study – Spil Games

- Company founded in 2001
- 350+ employees world wide
- 45 portals in 19 languages
	- Casual games
	- Social games
	- Real time multiplayer games
	- Mobile games

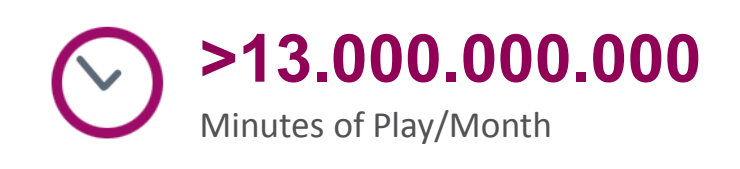

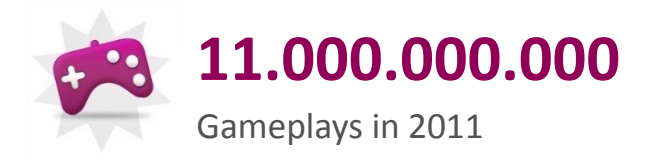

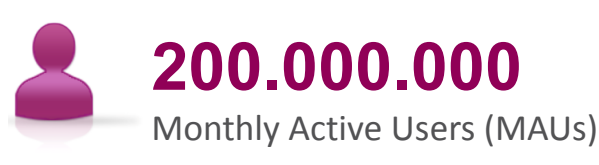

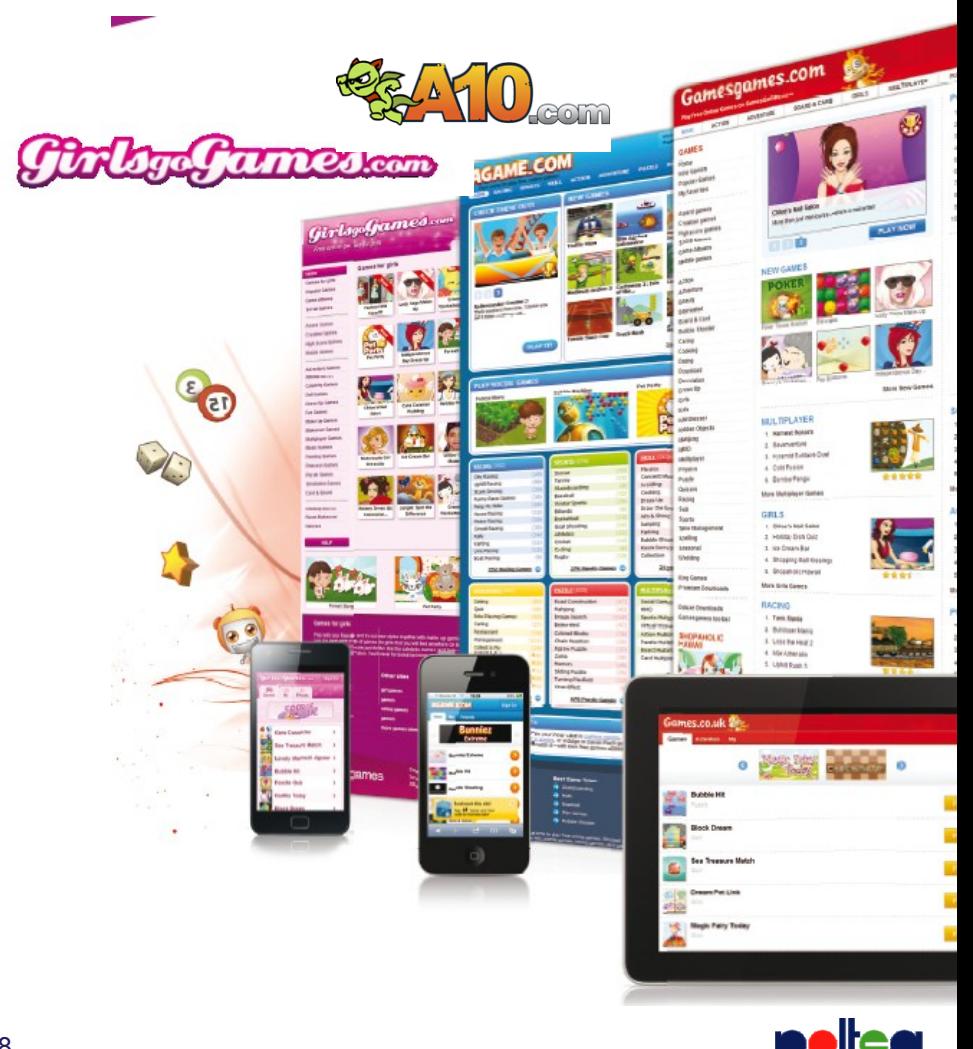

# Writing Stories

- Session
	- Developers / QA / product owner

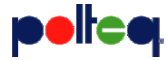

### Example

### *Login*

#### **Narrative:**

**In order to** *store generated content*

**As a** *user*

**I want to** *log in on the portal*

**Scenario:** *User can successfully sign in with valid credentials* **Given** I am on the homepage When I login with username <username> and password <password> **Then** I am logged in

#### **Examples:**

|username|password| |supertester3|supertester3|

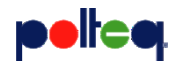

# Mapping steps to code

### Jbehave provides a skeleton at the first run

@Given("I am on the homepage") @Pending **public void** openHomePage() **{**

}

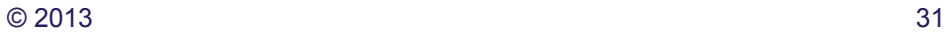

## Example

```
@Given("I am on the homepage")
public void openHomePage() {
  new HomePage(getProvider()).init();
}
@When("I login with username <username> and password <password>")
public void loginAs(@Named("username") String username,
       @Named("password") String password) {
  new LoginComponent(getProvider()).enterUsernamePassword(username, 
       password).submitLoginForm();
}
@Then("I am logged in")
public void thenIAmLoggedIn() {
  assertThat(new HeaderComponent(getProvider())
```
*.isLoggedInContainerDisplayed(), is(equalTo(true)));*

}

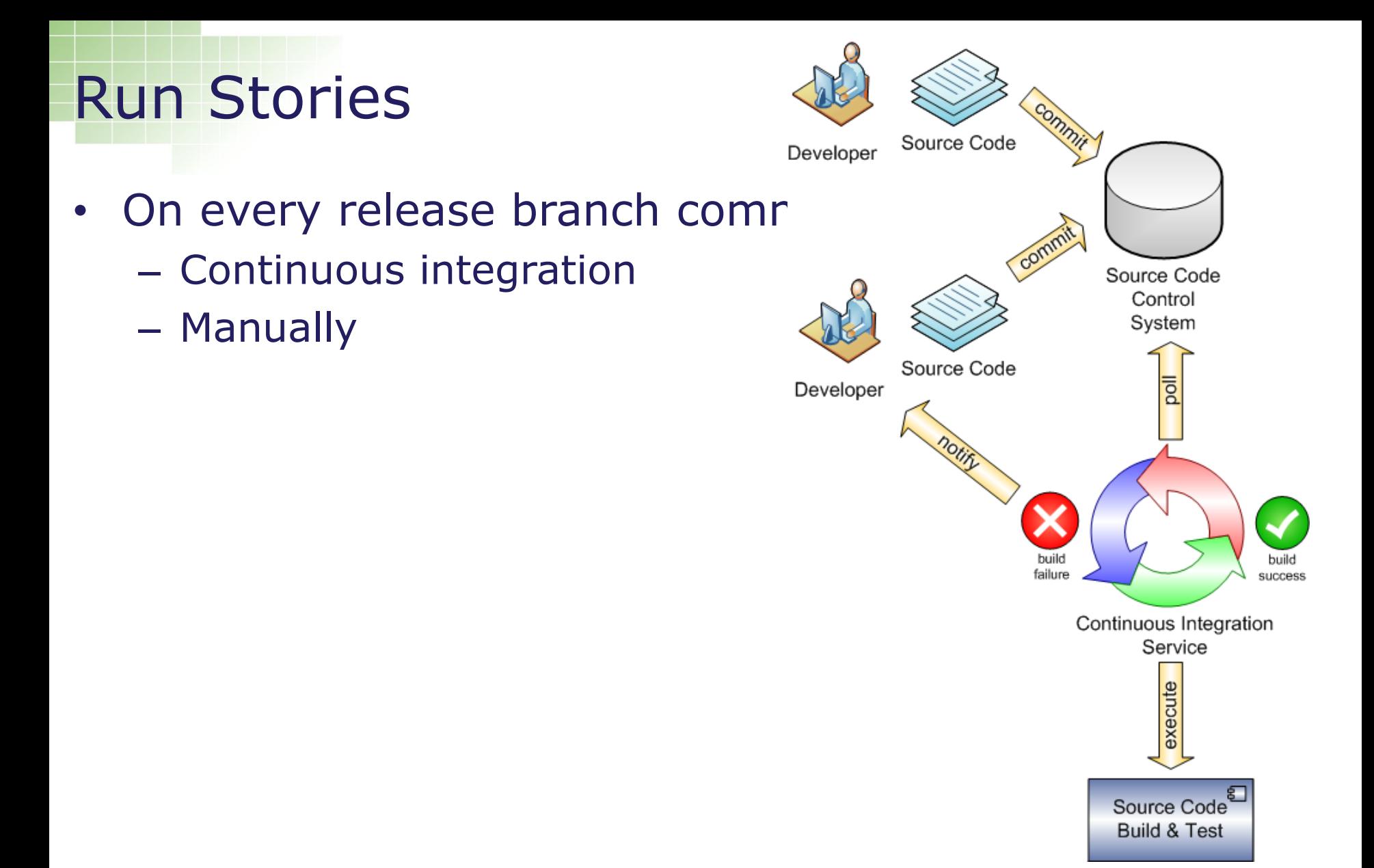

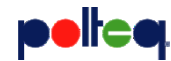

# Execution on a massive machine

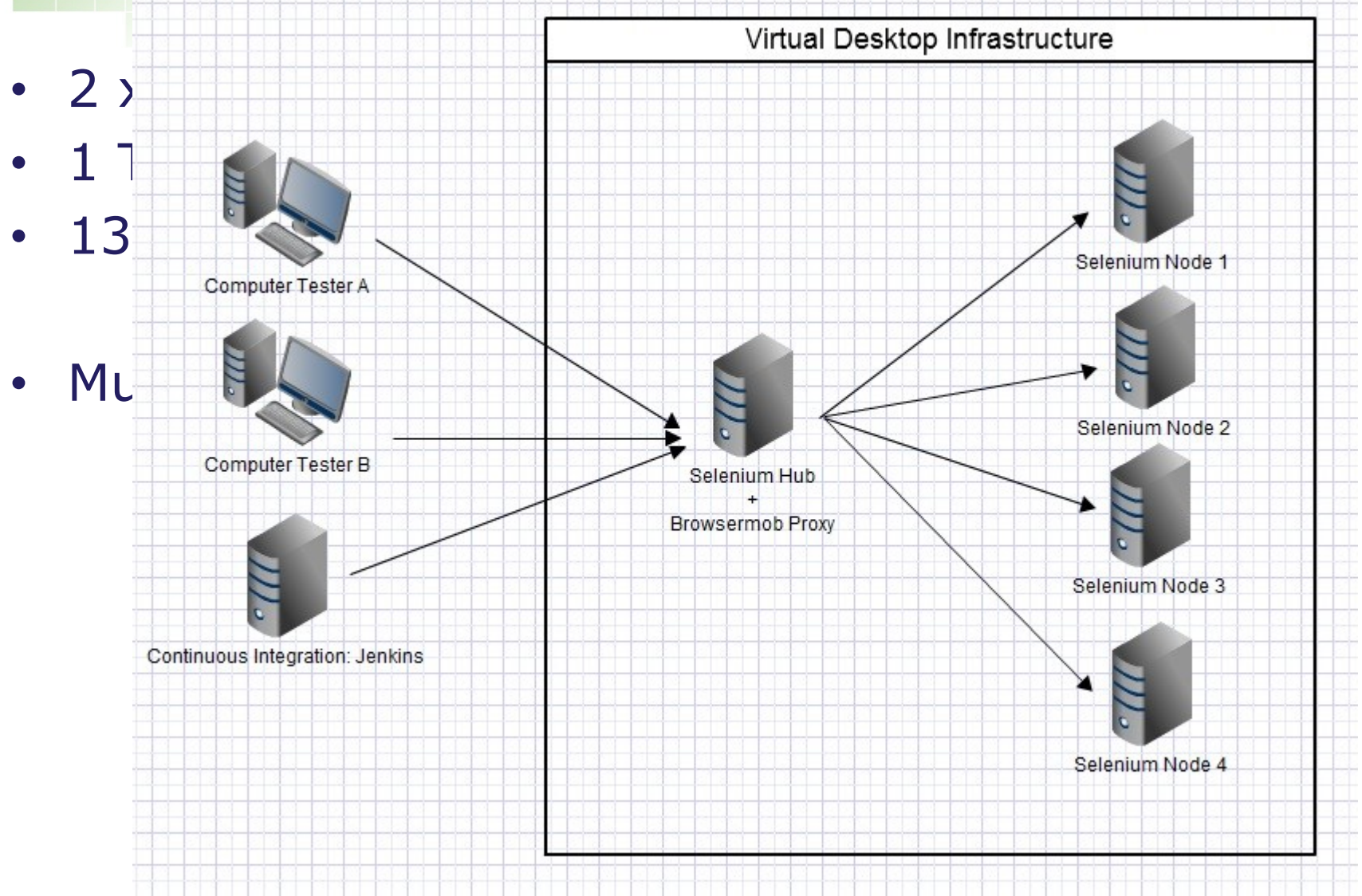

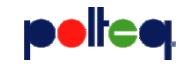

# View Reports

### **Narrative:**

In order to store generated content As a user I want to log in on the portal

### Scenario: User can succesfully sign in with valid credentials

#### **Examples:**

Given I am on the homepage When I login with username <username> and password <password> Then I am logged in

username password supertester3 supertester3

#### Example: {username=supertester3, password=supertester3, group=login}

Given I am on the homepage When I login with username supertester3 and password supertester3 Then I am logged in

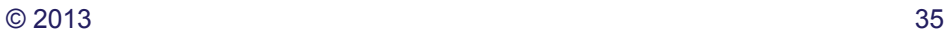

# **Conclusion**

- Better collaboration
	- It's a conversation captured
- Executable specification and examples
	- Avoid misinterpretations
	- Reliable documentation
- Ultimate regression test suite
- Living documentation
	- Provides actual state of application

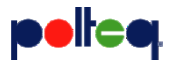

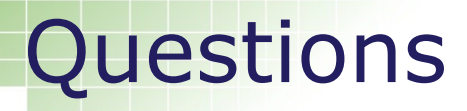

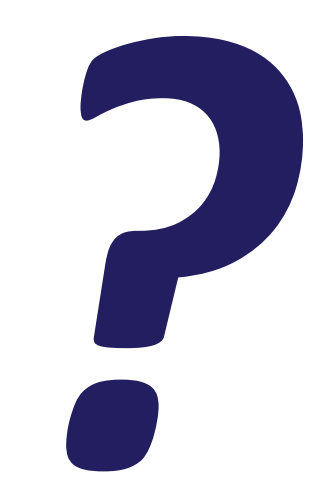

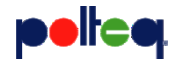

© 2013  $\sim$  2013

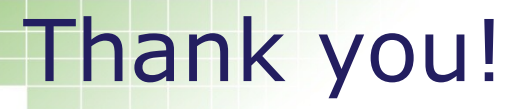

Email: [roy.dekleijn@polteq.com](mailto:roy.dekleijn@polteq.com)

Twitter:<https://twitter.com/TheWebTester> LinkedIn: <http://www.linkedin.com/in/roydekleijn> About.me: <http://about.me/roydekleijn> Website: [http://selenium.polteq.com](http://selenium.polteq.com/) Github:<https://github.com/roydekleijn>

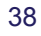

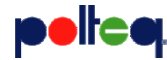